9/19/13 Sketchup 1

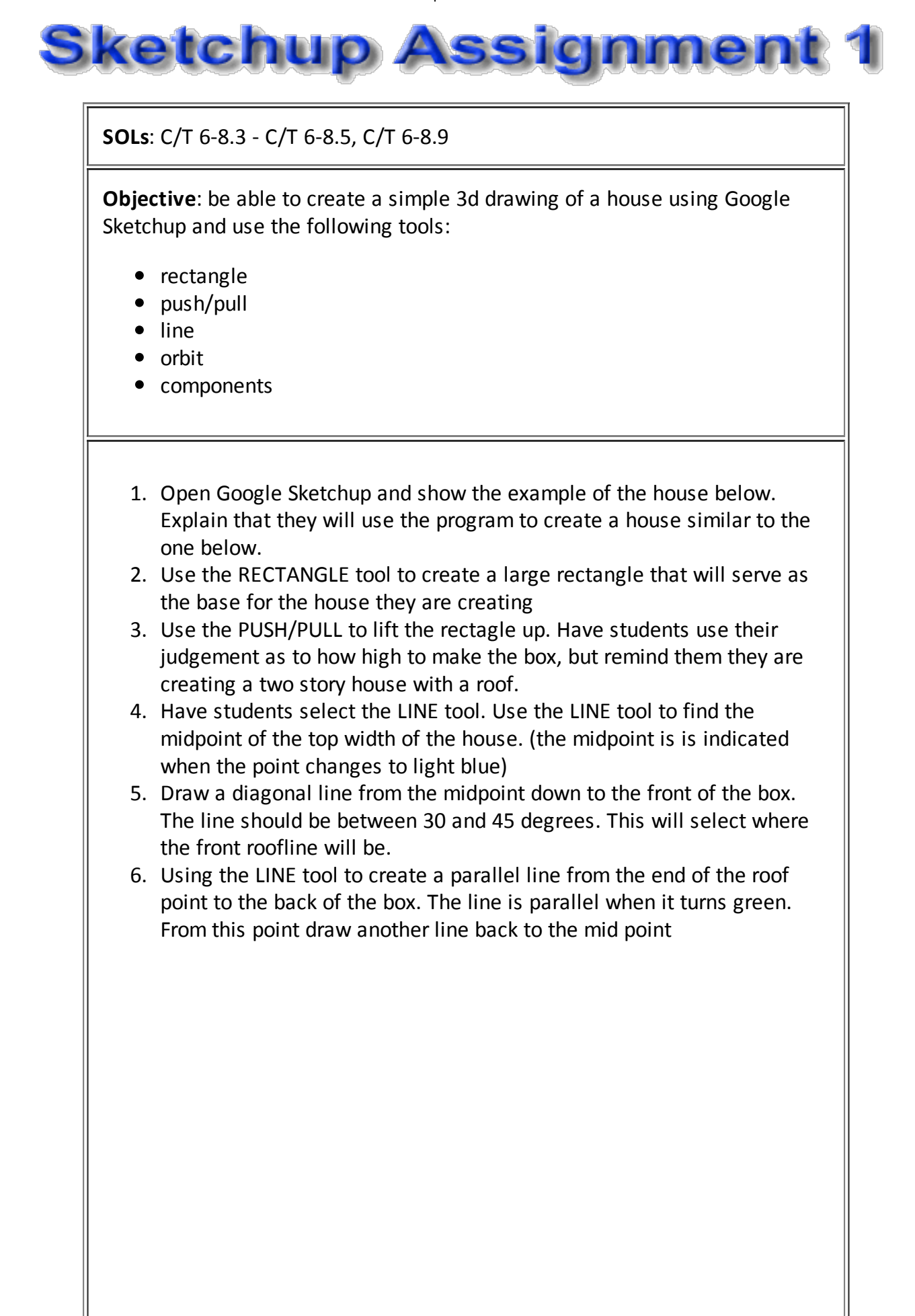

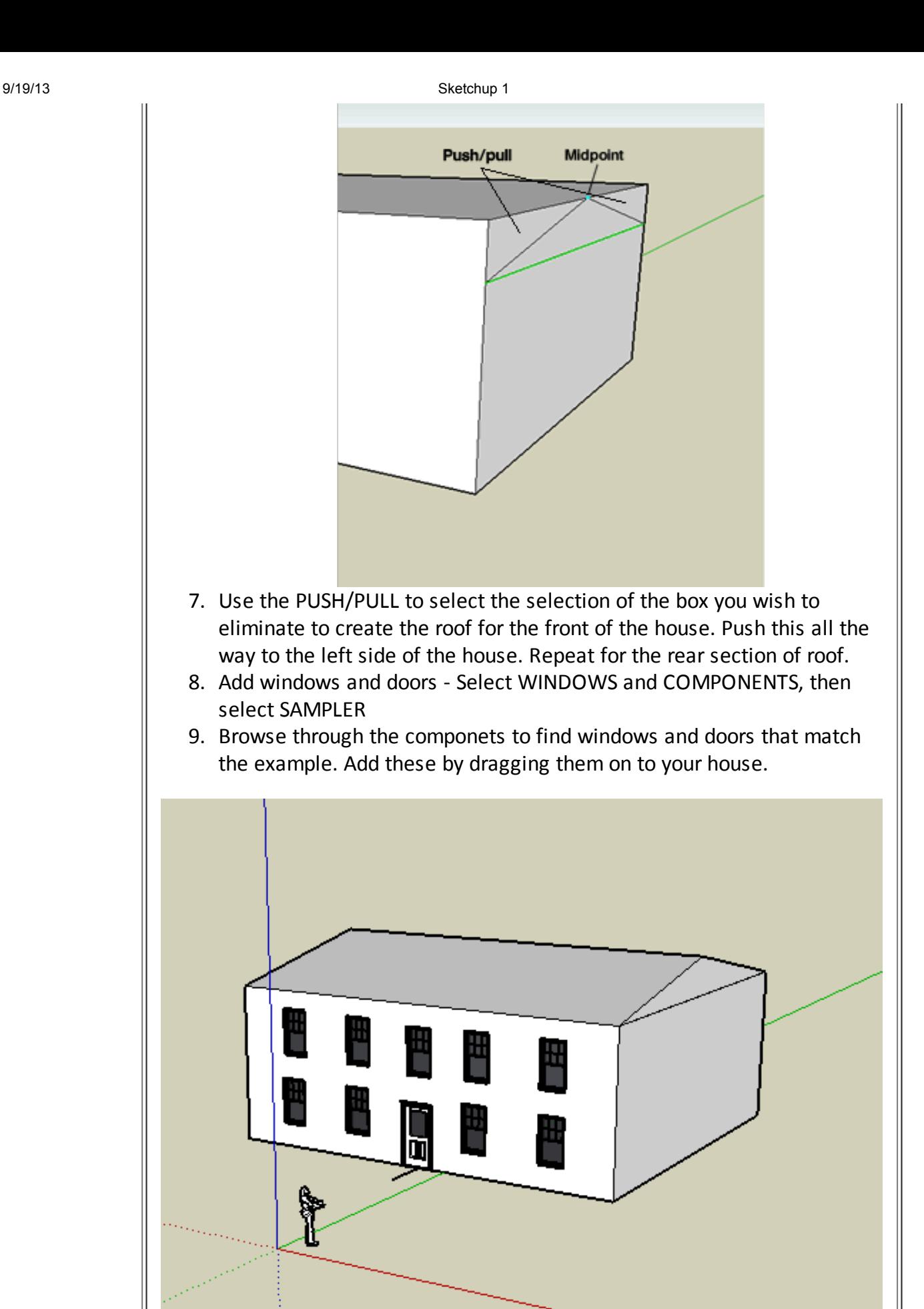